управління / Г. В. Єльникова // Директор школи : газета для керівників шкіл. – 2003. – № 40 (280). – С. 10-11.

8. Інструкція повітовим відділам народної освіти та шкільним закладам / Пролетарська освіта. – К., 1920. – С. 51-52.

9. Карамушка Л. М. Принцип гуманізації управління як один з провідних принципів освітнього менеджменту / Л. М. Карамушка // Освіта і управління. – 2002. – Т. 5. – № 4. – С. 41-60.

10. Луговий В. І. Управління освітою : навч. посіб. для слухачів, аспірантів, докторантів спеціальності "Державне управління" / В. І. Луговий. – К. : Вид-во УАДУ, 1997. – 302 с.

11. Пинский А. А. Общественное участие в управлении школой: проблемы и пути их решения [Електронный ресурс] / А. А. Пинский. – Режим доступа : us.cross-edu.ru

12. Розвиток народної освіти і педагогічної думки на Україні (Х ст. – поч. ХХ ст.): нариси. – К. : Рад. шк., 1991. – 381 с.

13. Романенко М. І. Освітня парадигма : генезис ідей та систем / М. І. Романенко. – Дніпропетровськ : Промінь, 2000. – 159 с.

14. Рябека О. Г. Державно-громадське управління у дискурсі демократизації суспільства: монографія /за наук. ред. проф. В. П. Беха. – К. : Вид-во НПУ імені М. П. Драгоманова, 2011. – 289 с.<br>. 15. Селельников А. А.

15. Седельников А. А. Управляющий и попечительские советы: сходства и отличия [Електронный ресурс] / А. А. Седельников. – Режим доступа : manager-edu.mcfr-ep.ru

16. Тоффлер Э. Третья волна; пер. с англ. / Э. Тоффлер. – М. : ООО "Издательство АСТ", 2004. – 784 с.

### **Анотація**

У статті досліджується проблема становлення державно-громадського управління загальноосвітнім навчальним закладом в Україні. Відстежуються тенденції цього процесу у зв'язку з динамічною трансформацією історичних та соціально-економічних умов суспільного життя.

*Ключові слова:* демократія, державно-громадське управління освітою, модель державно-громадського управління.

#### **Аннотация**

В статье исследуется проблема становления государственно-общественного управления общеобразовательным учебным заведением в Украине. Отслеживаются тенденции этого процесса в связи с динамической трансформацией исторических и социально-экономических условий общественной жизни.<br>Ключевые слова:

*Ключевые слова:* демократия, государственно-общественное управление образованием, модель государственно-общественного управления.

### **Summary**

The problem of becoming of state and public administration of comprehensive educational establishment in Ukraine is considered in the article.

*Key words:* democracy, state and public education management, state and public administration model.

### **УДК 378.147:004**

### **Г. А. Горшкова**,

старший викладач (Криворізький металургійний інститут, ДВНЗ "КНУ")

### **ВИКОРИСТАННЯ СИСТЕМИ MOODLE У ВИВЧЕННІ ВИЩОЇ МАТЕМАТИКИ МАЙБУТНІМИ ІНЖЕНЕРАМИ-МЕТАЛУРГАМИ**

**Постановка проблеми.** Останнім часом у вищій освіті спостерігається тенденція скорочення аудиторних занять, при цьому частка самостійної роботи збільшується. Для вивчення вищої математики майбутніми інженерами-металургами денного відділення відводиться 180 годин для аудиторних занять та 216 годин для самостійного опрацювання навчального матеріалу. На заочній формі навчання таке співвідношення: 62 години до 334 годин. У такій ситуації традиційні форми і методи навчання, а також відсутність навичок самостійної роботи призводить до отримання студентами поверхових знань. Вирішити цю проблему може зміна підходів до навчання.

**Аналіз досліджень і публікацій**. Проблема підготовки майбутніх інженерів порушувалась у працях О. Алексєєва, В. Беспалька, О. Вознюка, І. Козловської, С. Мамрича, І. Федорова та інших науковців. Так, О. Алексєєв досліджував питання впровадження дистанційної освіти майбутніх інженерів як один із шляхів розв'язання проблеми зменшення аудиторних годин. Він також зазначав, що інженерна освіта має специфіку, пов'язану з необхідністю формування в студентів практичних умінь і навичок професійної роботи [1].

В основі професійної компетентності майбутніх інженерів-металургів має бути якісна фундаментальна підготовка, однією із складових якої є математична підготовка. Шляхи підвищення якості математичної підготовки розглядались у працях З. Бондаренко, К. Власенко, Т. Крилової, Н. Рашевської, О. Скафи та інших науковців. Так, Т. Крилова зазначала, що основу математичних знань інженера складає математичне моделювання – невід'ємна складова їх діяльності. Крім того, головну увагу дослідниця<br>приліляла — професійній — спрямованості — навчання — та — використанню приділяла професійній спрямованості навчання та використанню прикладних задач у процесі математичної підготовки [2]. Н. Рашевська запропонувала використовувати в процесі навчання математичних дисциплін сучасні інформаційно-комунікаційні технології (ІКТ), які б сприяли підвищенню якості математичної підготовки та вивільненню часу (що є особливо важливим в умовах зменшення кількості аудиторних годин). Одним із засобів ІКТ, що можуть використовуватись у навчанні, є система управління навчанням Moodle [3].

**Мета статті**. Метою статті є дослідження використання системи управління навчанням Moodle в процесі навчання вищої математики майбутніх інженерів-металургів.

**Виклад основного матеріалу**. Під майбутніми інженерамиметалургами будемо розуміти студентів, що навчаються за напрямом підготовки 050401 "Металургія" за освітньо-кваліфікаційним рівнем "бакалавр".

Підвищення якості підготовки майбутніх інженерів-металургів неможливе без фундаментальної математичної підготовки. Згідно з ОПП та ОКХ майбутній інженер-металург має уміти аналізувати металургійні явища та процеси, використовувати методи математичного моделювання для такого аналізу, розв'язувати прикладні та професійно спрямовані задачі.

Якісна математична підготовка неможлива без змін в організації навчального процесу майбутніх інженерів-металургів.

Одним із перспективних напрямів організації навчального процесу є поєднання технологій традиційного та дистанційного навчання, яке називають "змішаним навчанням". Основними формами традиційної моделі навчання у ВНЗ є лекції, практичні та семінарські заняття, лабораторні роботи, заняття з контролю та перевірки знань. Дистанційна форма навчання полягає в самостійному оволодінні наданого навчального матеріалу, не виходячи з дому і без відриву від виробництва; дослідницькій діяльності з використанням ресурсів Інтернет; виконанні додаткових завдань з урахуванням рівня початкової підготовки; тестів, практичних робіт; дистанційних консультацій викладача засобами ІКТ.

До інформаційних технологій дистанційного навчання можна віднести: електронну пошту, Web-сайти, Web-квести, телеконференції, форуми, відеоконференції, Інтернет-технології, мультимедійні програмні засоби, спеціалізоване програмне забезпечення, електронні посібники та підручники тощо.

Найпоширенішими вважаються мобільні ІКТ – сукупність персональних апаратних засобів, програмного забезпечення, а також прийомів, методів, що надають можливість здійснювати діяльність, пов'язану з отриманням, збереженням, комп'ютерним опрацюванням та відтворенням текстових, аудіо-, відео- та графічних даних в умовах оперативної комунікації з ресурсами Інтернет [4].

Система Moodle (модулярне об'єктно-орієнтоване динамічне навчальне середовище) – це програмний продукт, що надає можливість створювати навчальні курси та веб-сайти. Процес роботи із курсом з боку викладача полягає в тому, щоб додати необхідні для навчання ресурси або посилання на них, визначити спосіб зворотного зв'язку зі студентами і перевірити результати їхньої роботи.

Ресурсами в системі Moodle можуть бути текстові сторінки, веб-сторінки, посилання на файли чи веб-сторінки, посилання на каталог із файлами, матеріал у форматі IMS (міжнародний формат мультимедійних матеріалів).

Розглянемо використання зазначеної системи при навчанні вищої математики майбутніх інженерів-металургів Криворізького металургійного інституту. Організувати роботу в Moodle можна за такою схемою:

1. Викладачу необхідно зареєструватись у системі, після він отримує власний обліковий запис та починає роботу безпосередньо в системі (рис. 1).

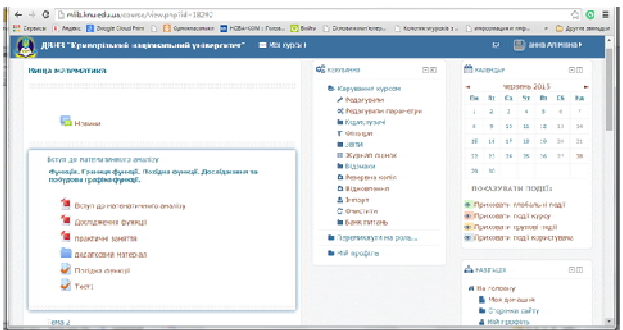

## **Рис.1. Головна сторінка Moodle**

2. Для розміщення методичних матеріалів у системі необхідно використати кнопку "Режим редагування". Потім у спеціальні блоки за допомогою ресурсу "Додати діяльність або ресурс" додаються необхідні матеріали (текстові документи попередньо необхідно записати у форматі PDF) (рис. 2).

*Наукові записки Бердянського державного педагогічного університету. – 2015. – Випуск 3*

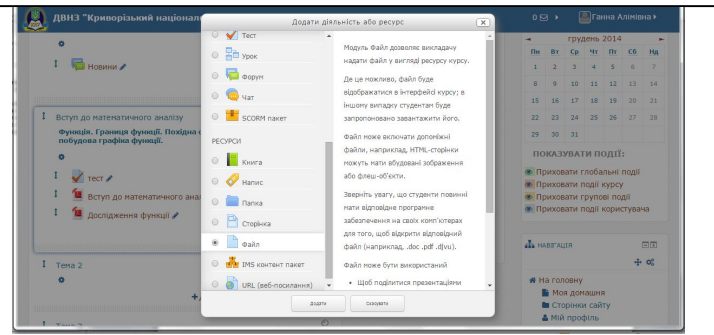

**Рис. 2. Розміщення методичних матеріалів у Moodle**

Методичні вказівки, розміщені у системі, як правило, складаються із конспекту лекцій, методичних рекомендацій до практичних занять, додаткової інформації з теми для самостійного опрацювання студентами, тестових завдань для проміжного та підсумкового контролю знань студентів (рис. 3).

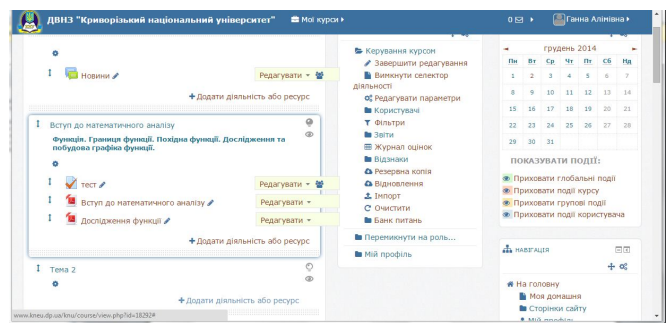

**Рис. 3. Методичні вказівки до вивчення змістового модуля "Вступ до математичного аналізу"**

о ⊠ → Панна Алімівна » ■ ДВНЗ "Криворізький національний університет" ● Мої курси • Моя домашня • Сторінки сайту  $\overline{\phantom{a}}$  Reica A Mill anothing **B** Поточн  $\overline{a}$ В Виша математика 日報西  $gg \equiv \pi$ **В** Учасники В Відзнаки  $\triangleright$  [ $\Delta$ oarpi...] **B** Zacanuse **B** Beryn go натематичного аналізу **In Tessa 2** Tema 3 **th** Tema<sub>4</sub> 043\_тести для to Tema 5 **la** Tena 6  $F = T \cos \theta$  $\sim$ an an Israel Omning credit Tema 8  $\circ$ **In** Testa 9 kypo показувати **ПОЗГОЛИУТИМ**  $\overline{\phantom{a}}$  $\bar{z}$ ×.

Додаткові матеріали можуть бути розміщені в окремій папці (рис.4):

**Рис. 4. Розміщення додаткових матеріалів**

3. У Moodle проведення практичних занять можна починати із ознайомлення студентів з планом та структурою такого заняття, що відбувається за допомогою елемента "Важливі моменти курсу". Попереднє обговорення найважливіших моментів практичного заняття можливе за допомогою засобів інтерактивного спілкування, якими є форум та чат. Тут можна зазначити найбільш типові питання з теми заняття, організаційні та методичні проблеми, що виникають у студентів у процесі самостійної підготовки до практичного заняття (рис. 5).

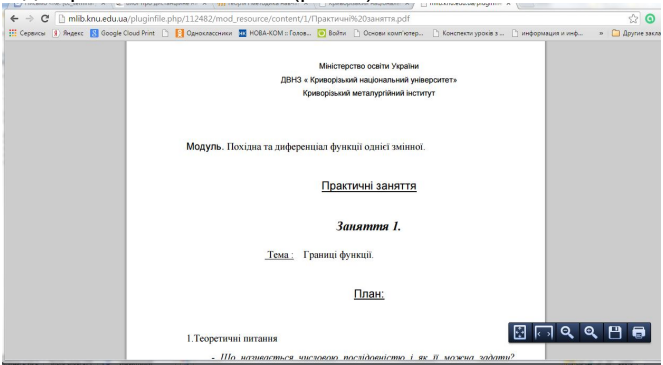

**Рис. 5. Практичне заняття в системі Moodle**

4. Для проведення практичного заняття, проміжного контролю в системі Moodle доцільно використовувати такий компонент, як "Завдання". За допомогою цього компонента студентам можна видавати домашні завдання з теми, індивідуальні домашні завдання, контрольні роботи, що можуть бути виконані вдома. Після виконання завдання студент пересилає результат викладачу. Якщо студент виконав завдання на папері, він робить його скановану або фотокопію та пересилає її викладачеві.

5. Для проведення підсумкового контролю зручно використовувати тести, створені в Moodle. Результат тестування студентів можна побачити в компоненті "Журнал оцінок" (рис. 5):

| В Керування курсом<br>œ<br>Іванова Марина Андрівна<br>35571940 test.com<br>В Перемикнути на роль<br>Бедіку Ольга Володимирівна<br>÷<br>598521@test.com<br>• мій профіль<br>iż,<br>Булгакова Оксана Вікторівна<br>3367635@test.com<br><b>CLLANTAGE</b><br>日因<br>Дубровіна Олександра Николаївна<br>÷<br>35006880test.com<br><b># На головну</b><br>• Моя домашня<br>Кошевий Ярослав Андрійович<br>崖<br>3529775@test.com<br><b>В</b> Сторінки сайту<br>& Miй профіль | 6.67.0<br>$7.30 \Omega$<br>$7.50$ $Q$<br>$7.50$ $\Omega$<br>$-9$ | $7.00$ $Q$<br>$9.00$ $Q$<br>9,00,0<br>$9.00 \, \Omega$<br>$-$ 0 | 68,33<br>82.50<br>82.50<br>82,50 |
|----------------------------------------------------------------------------------------------------|------------------------------------------------------------------|-----------------------------------------------------------------|----------------------------------|
|                                                                                                    |                                                                  |                                                                 |                                  |
|                                                                                                    |                                                                  |                                                                 |                                  |
|                                                                                                    |                                                                  |                                                                 |                                  |
|                                                                                                    |                                                                  |                                                                 |                                  |
|                                                                                                    |                                                                  |                                                                 |                                  |
|                                                                                                    |                                                                  |                                                                 |                                  |
| œ<br>Немнийн Владислав Свгенович<br>3504881@test.com<br>• Поточний курс                                                                                                    | 6.67 Q                                                           | $9,00$ $Q$                                                      | 78,33                            |
| В Виша математика<br>Похиленио Оленсандр Ігорович<br>3362283@test.com<br>ឝ<br>В Учасники<br><b>В</b> Відзнаки                                                                                                    | $5.83$ $\Omega$                                                  | $9.00$ $Q$                                                      | 74.17                            |
| В Загальне<br>÷<br>Ровков Владислав Романович<br>3351650@test.com<br>• Вступ до                                                                                                    | $0.22 \Omega$                                                    | 9,00,0                                                          | 86.67                            |
| математичного аналізу<br>Сагалай Дарина Володинирівна<br>÷<br>3337517@test.com<br><b>In</b> Tena 2                                                                                                    | $2.50$ $\Omega$                                                  | $4,00$ $Q$                                                      | 32.50                            |
| <b>In</b> Tena 3<br>÷<br>Самоха Катерина Олегівна<br>3487423@test.com<br><b>In</b> Tena 4                                                                                                    | $ \alpha$                                                        | $-0$                                                            |                                  |

**Рис. 5. Результат тестування в системі Moodle**

6. Організувати зворотній зв'язок у системі Moodle можна за допомогою тестів, завдань, що передбачають завантаження файлів з результатами роботи тощо. Викладач може призначити довільну кількість спроб для виконання тестів, у такому разі визначається тип оцінювання: максимальний набраний бал, середній бал кількох спроб, перша або остання спроба.

**Висновки.** Підвищення якості математичної підготовки майбутніх інженерів-металургів можливе в умовах змішаного навчання, що поєднує в собі елементи традиційного та електронного навчання. Одним із засобів такого навчання може бути система управління навчанням Moodle.

**Перспективи подальших пошуків у напрямі дослідження**. Подальші дослідження можливі в напрямку розширення класу засобів, що можуть використовуватись у навчанні майбутніми інженерами-металургами.

### **ЛІТЕРАТУРА**

1. Алексеев А. Н. Дистанционное обучение инженерным специальностям / А. Н. Алексеев. – Сумы : "Университетская книга", 2005. – 333 с.

2. Крилова Т. В. Проблеми навчання математики в технічному вузі / Т. В. Крилова. – К. : Вища школа, 1998. – 437 с.

3. Рашевська Н. В. Мобільні інформаційно-комунікаційні технології навчання вищої математики студентів вищих технічних навчальних закладів : дис. ... канд. пед. наук : 13.00.10 – інформаційно-комунікаційні технології в освіті / Рашевська Наталя Василівна ; Інститут інформаційних технологій і засобів навчання НАПН України. – К., 2011. – 305 с.

4. Куклев В. А. Становление системы мобильного обучения в открытом дистанционном образовании : автореф. дис … д-ра пед. наук : 13.00.01 – об-щая педагогика, история педагогики и образования / В. А. Куклев ; Ульяновский государственный технический университет. – Ульяновск, 2010.

#### **Анотація**

Для підвищення якості математичної підготовки майбутніх інженерів-металургів запропоновано використання системи Moodle .

*Ключові слова***:** cистема Moodle, майбутні інженери-металурги, вища математика .

### **Аннотация**

Для повышения качества математической подготовки будущих инженеров-металлургов предлагается использование системы Moodle.

*Ключевые слова:* система Moodle, будущие инженеры-металлурги, высшая математика.

### **Summary**

The Moodle system is used to improve the quality of the mathematical training of future engineers metallurgists.

*Key words:* Moodle system, future engineers metallurgists, higher mathematics.

## **УДК 378.015.31-057.87**

# **О. Г. Ємчик,**

аспірант

(Східноєвропейський національний університет імені Лесі Українки)

## **МЕТОДИ РОЗВИТКУ ТВОРЧОГО ПОТЕНЦІАЛУ ОСОБИСТОСТІ МАЙБУТНЬОГО ПЕДАГОГА В ПРОЦЕСІ ПРОФЕСІЙНОЇ ПІДГОТОВКИ**

**Постановка проблеми у загальному вигляді.** Сучасні реалії суспільного повсякдення, зумовлені революційною зміною технологій, спираються на високий рівень інтелектуальних ресурсів та потенціалу